## PRIMA MODALITA'

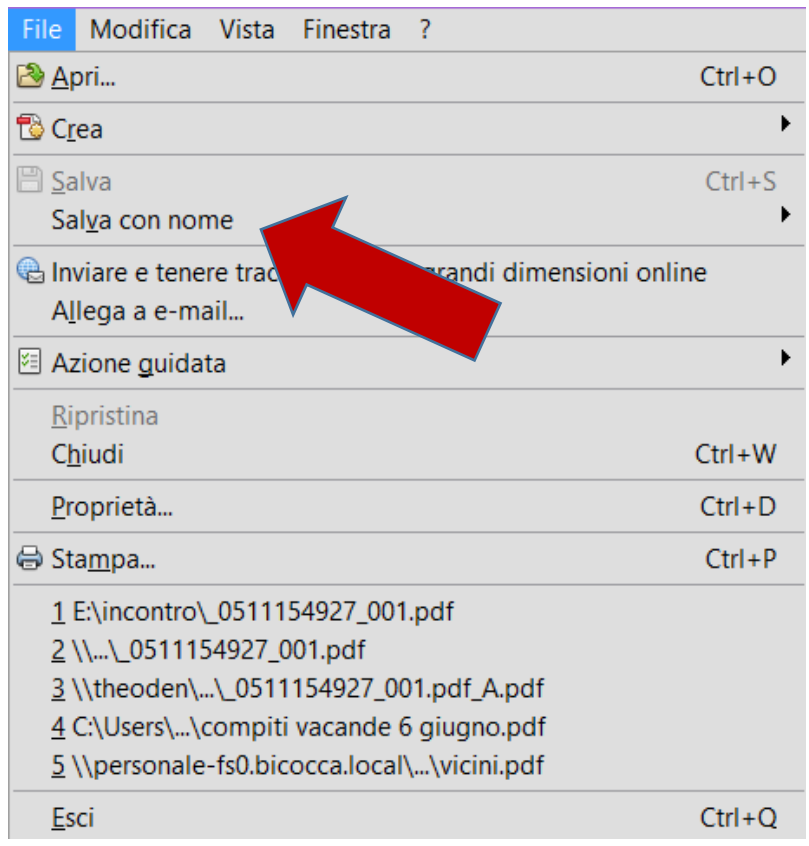

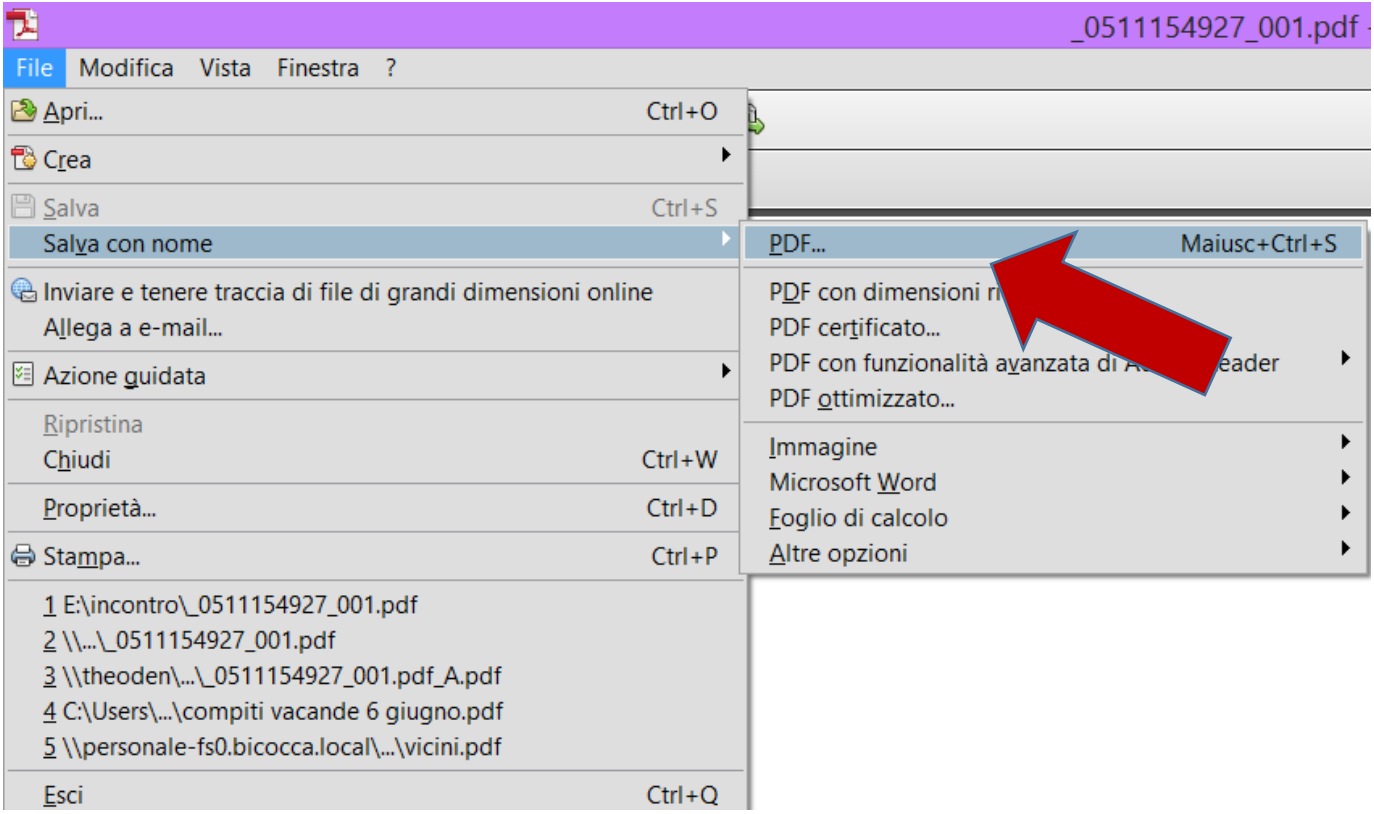

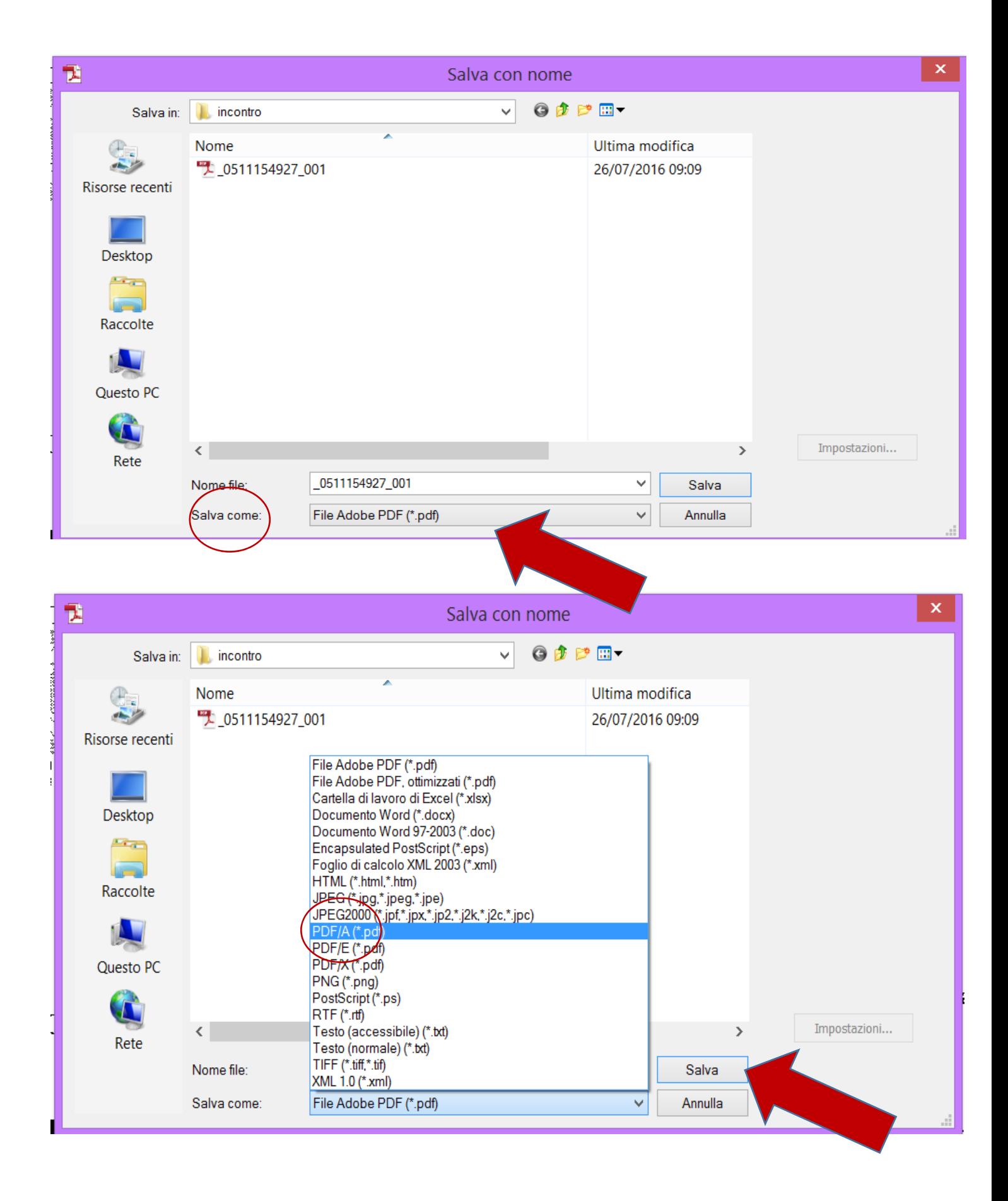

## **SECONDA MODALITA'**

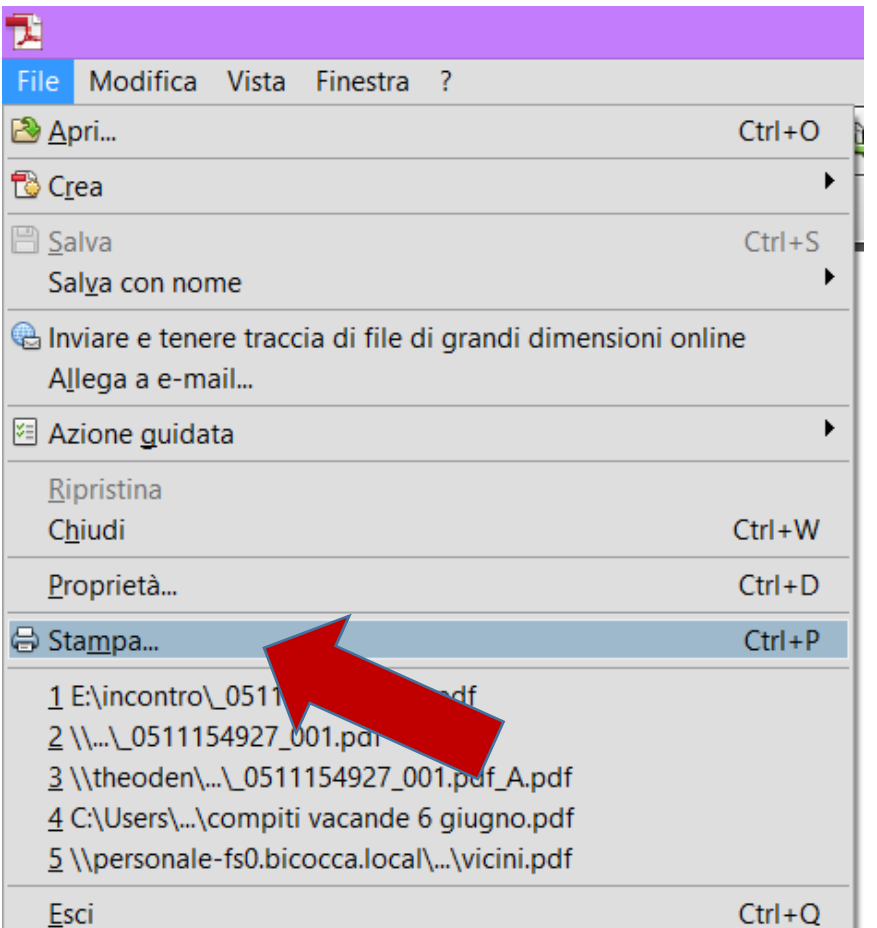

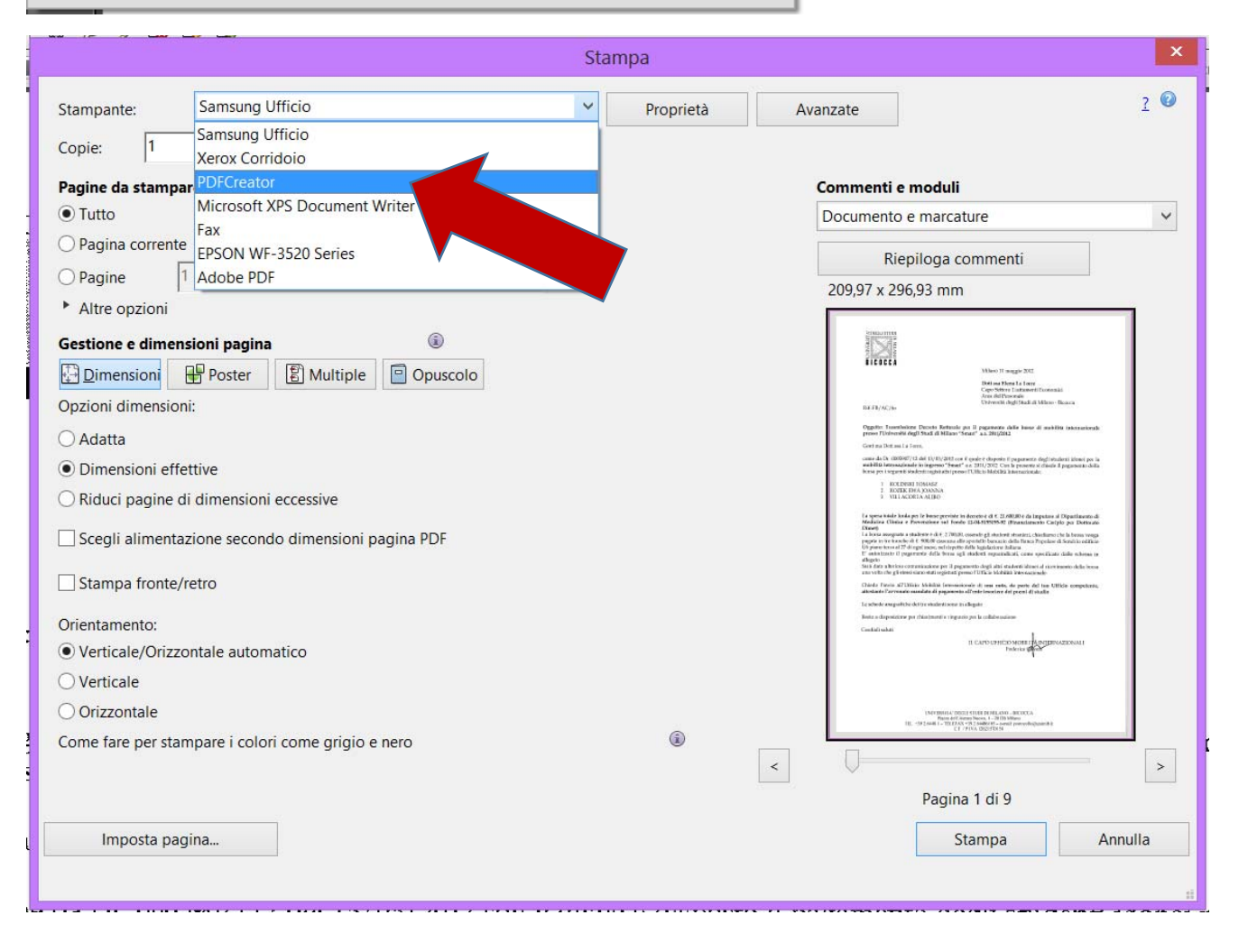

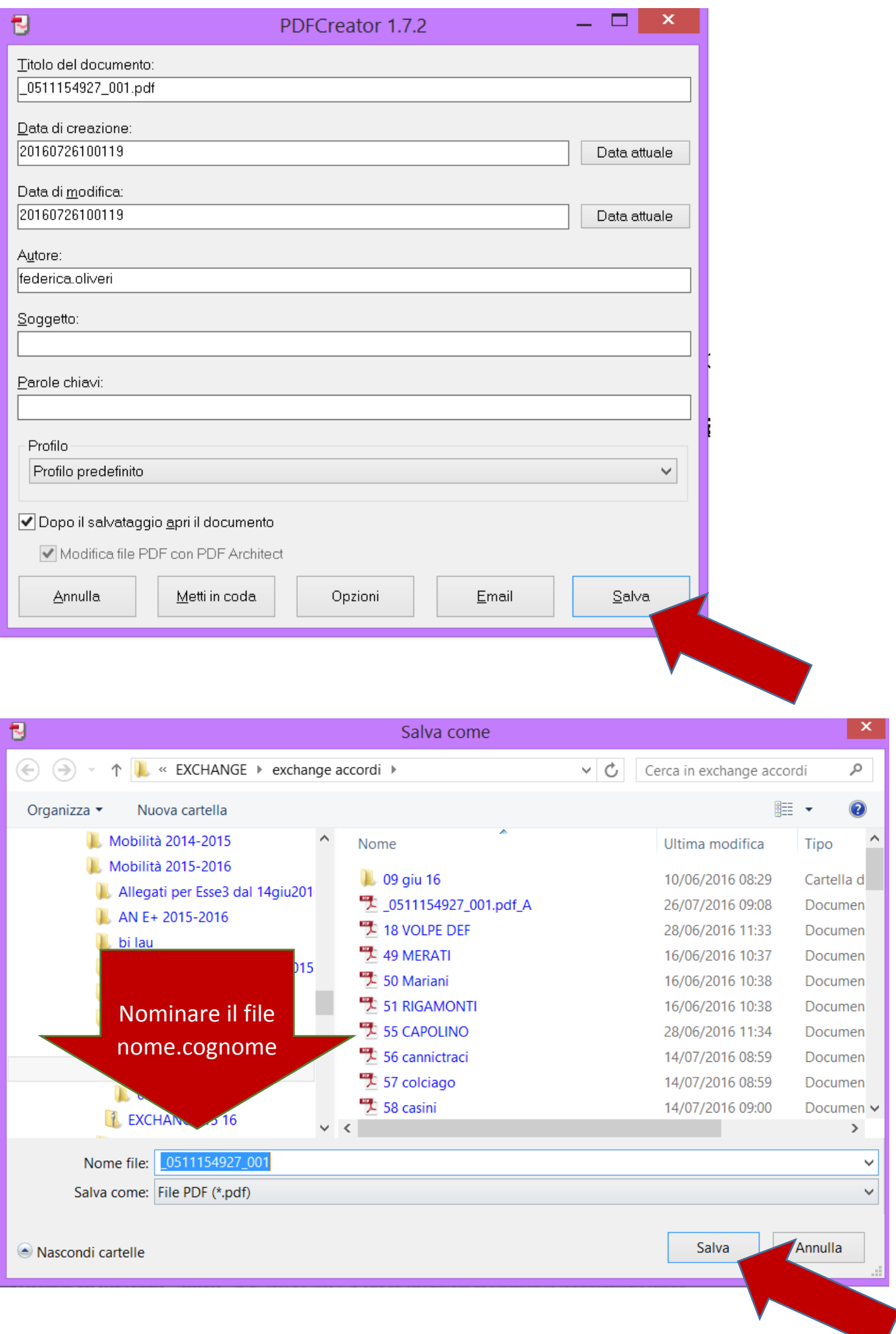

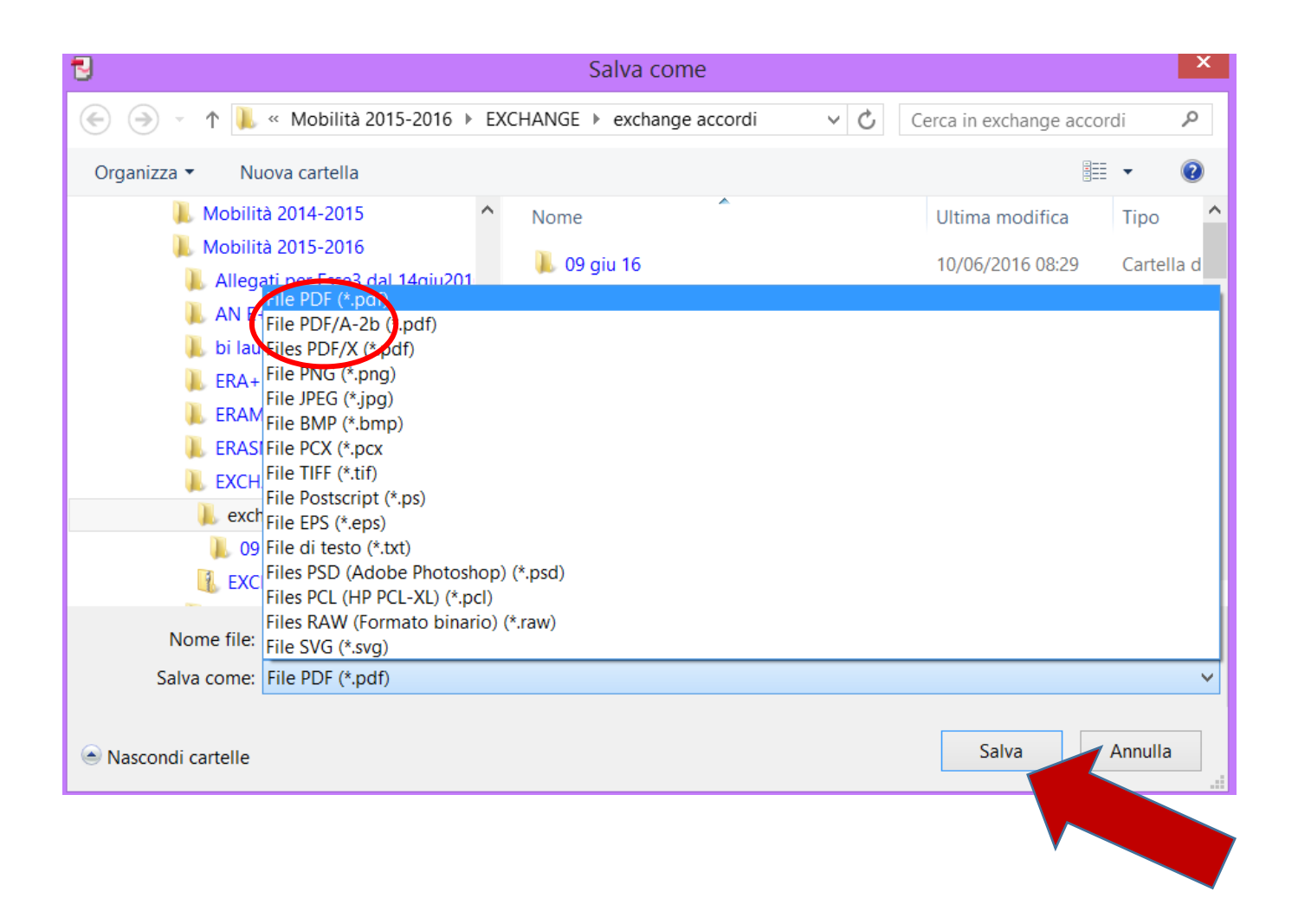